## **SUBMITTING INVENTORY IN PRIMARIUS**

## **THIS IS ONLY FOR AGENCIES PARTICIPATING IN THE KENTUCKY USDA, TEFAP PROGRAM.** If

your agency receives and distributes USDA commodities in KENTUCKY through your partnership with Dare to Care, you will also need to report monthly inventory through Primarius.

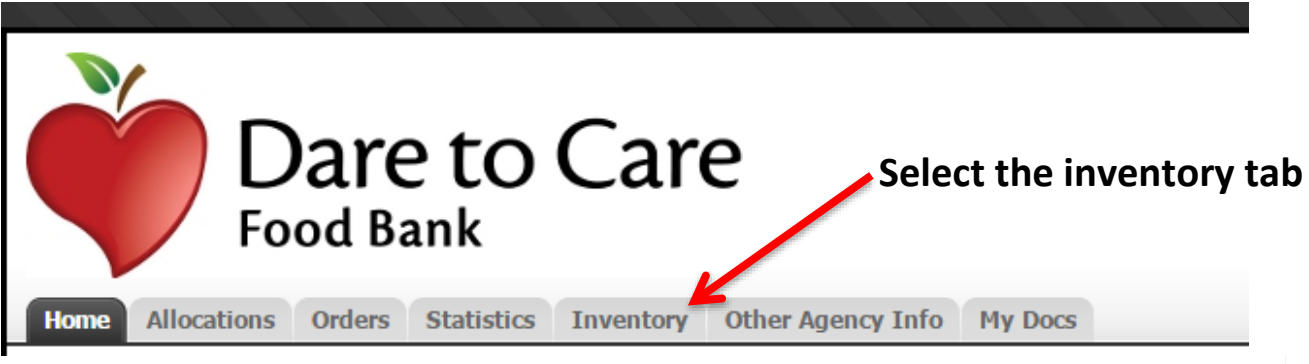

## **Agency Inventory**

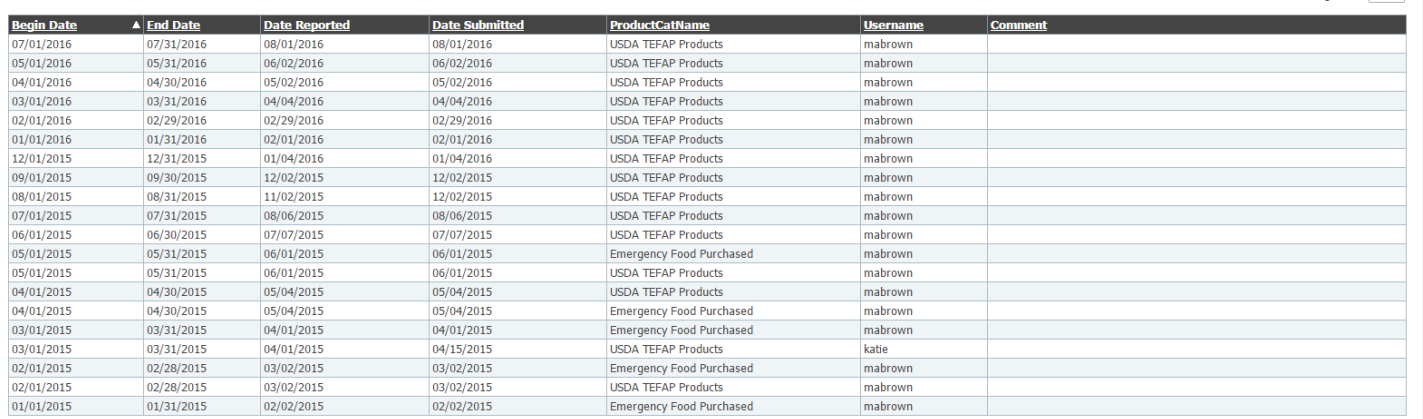

## Select "**enter inventory**" to enter remaining inventory from the previous month

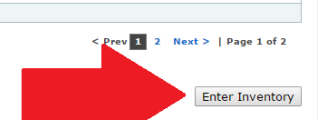

Page size:  $20 \times$ 

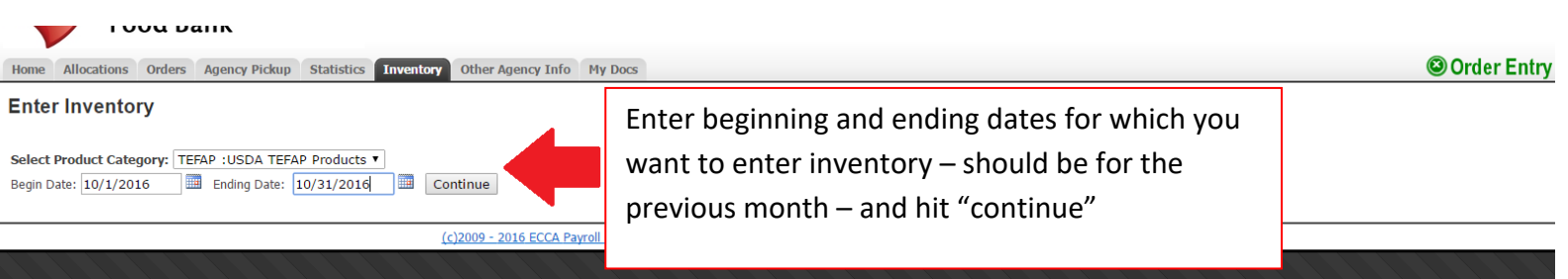

Once you enter the dates for which you are entering inventory, you will be directed to a page that looks like the below. This will list the USDA products from the previous month.

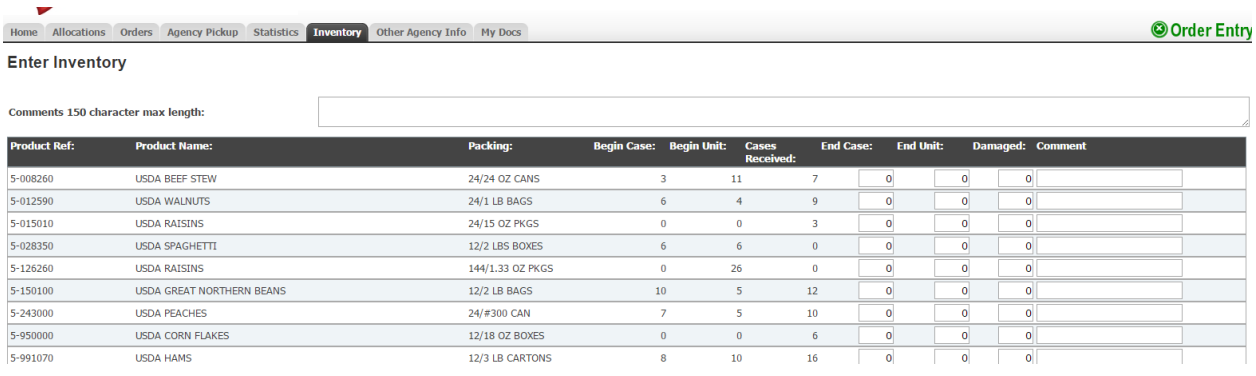

You will be able to **enter the amount of cases and/or units you have left for each product received** from the previous month as shown below. If any products were damaged you will indicate that here and leave a comment to explain the situation. Also know there is a formal process for reporting damaged USDA products.

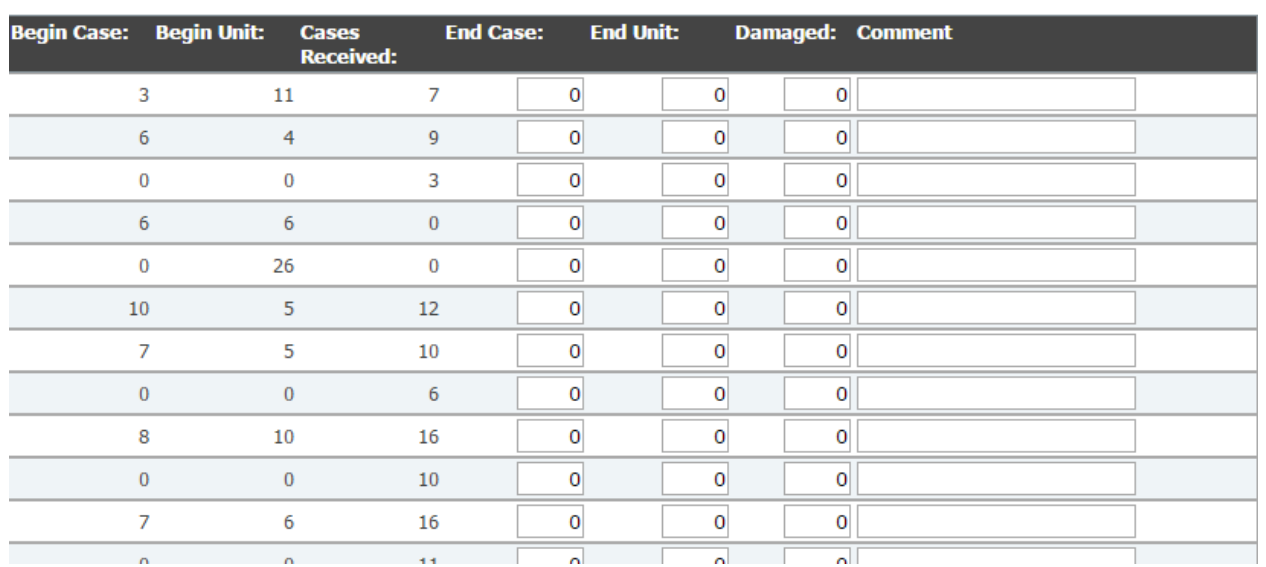

Once you have entered all remaining USDA inventory, you will select "**submit inventory**" in the bottom right section of the page.

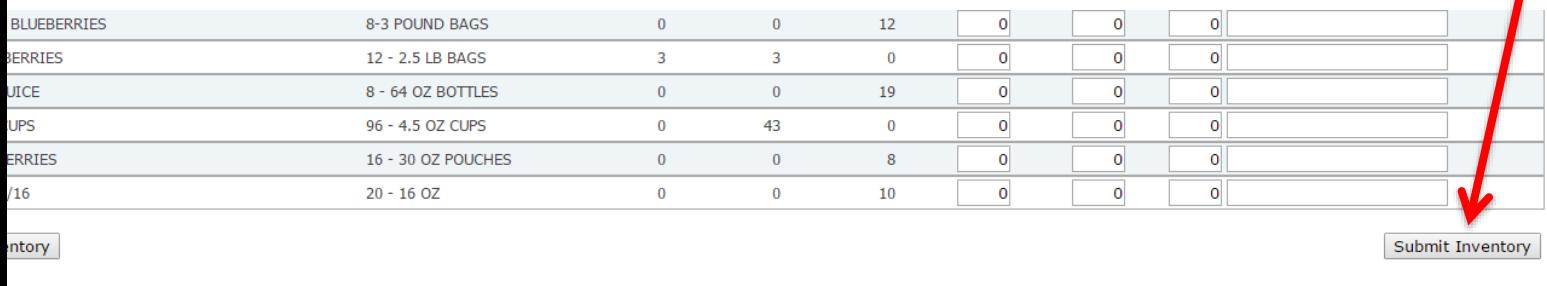